# **ORIENTAÇÃO SOBRE PREENCHIMENTO**

## **Módulo "Atendimento"**

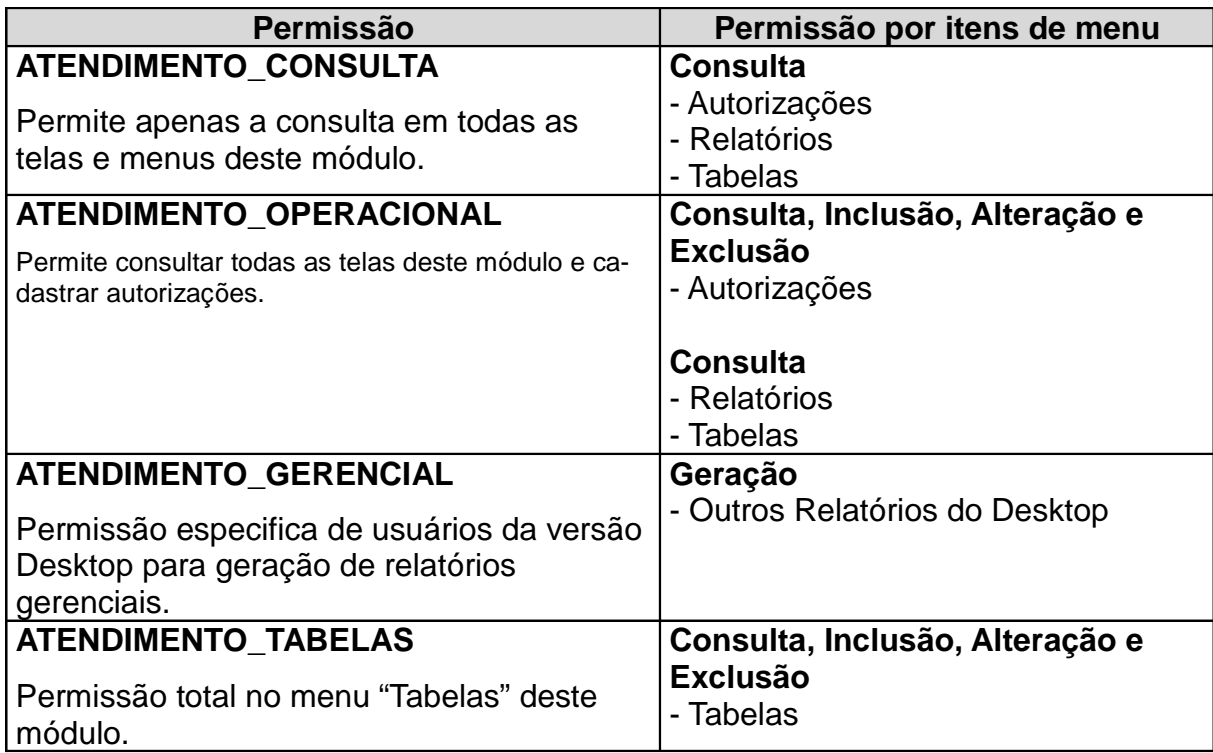

## **Módulo "Beneficiários"**

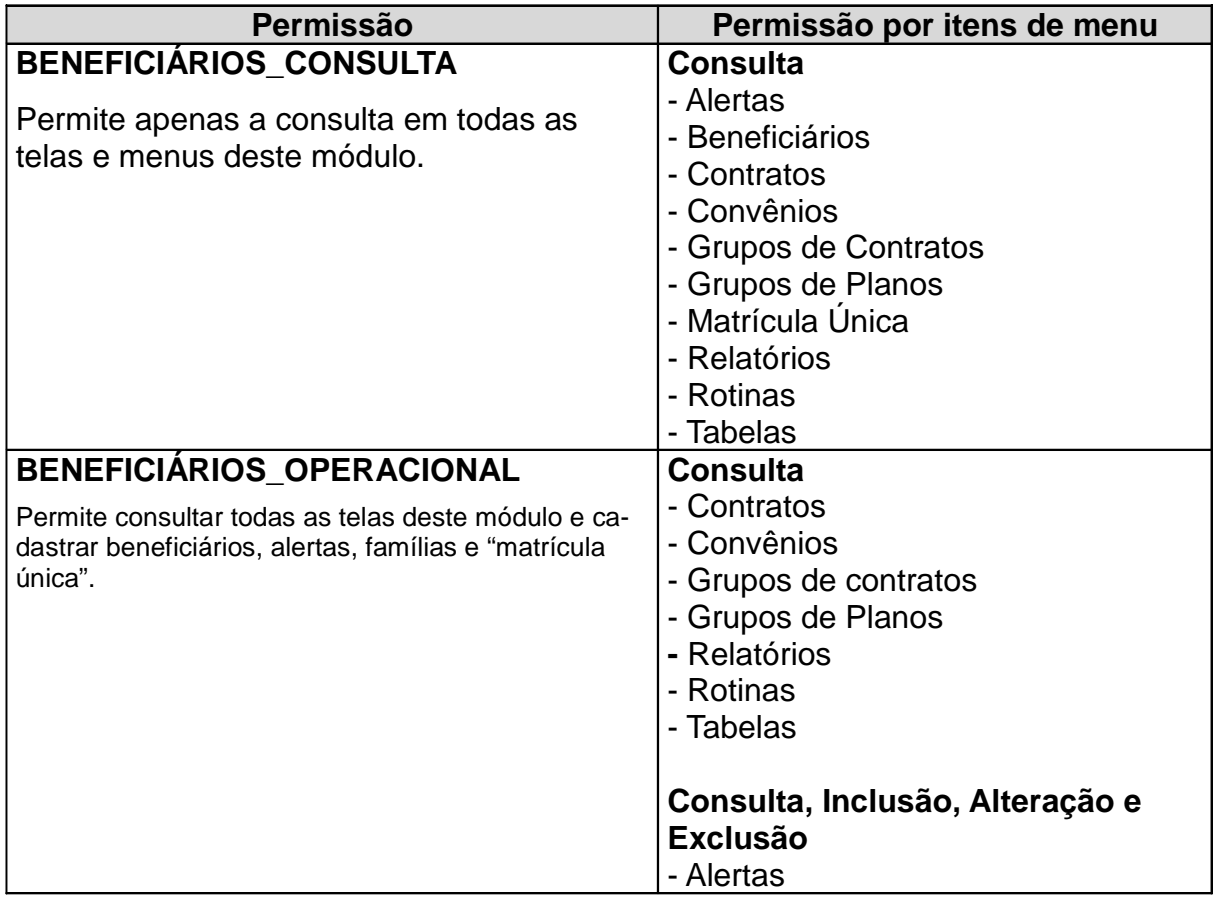

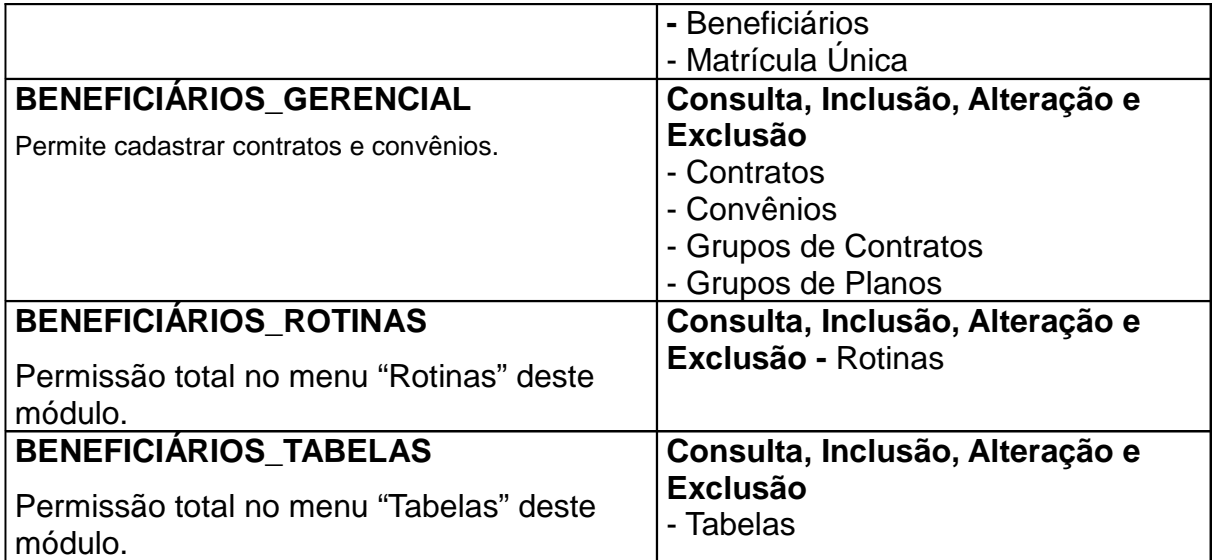

## **Módulo "Controle Financeiro"**

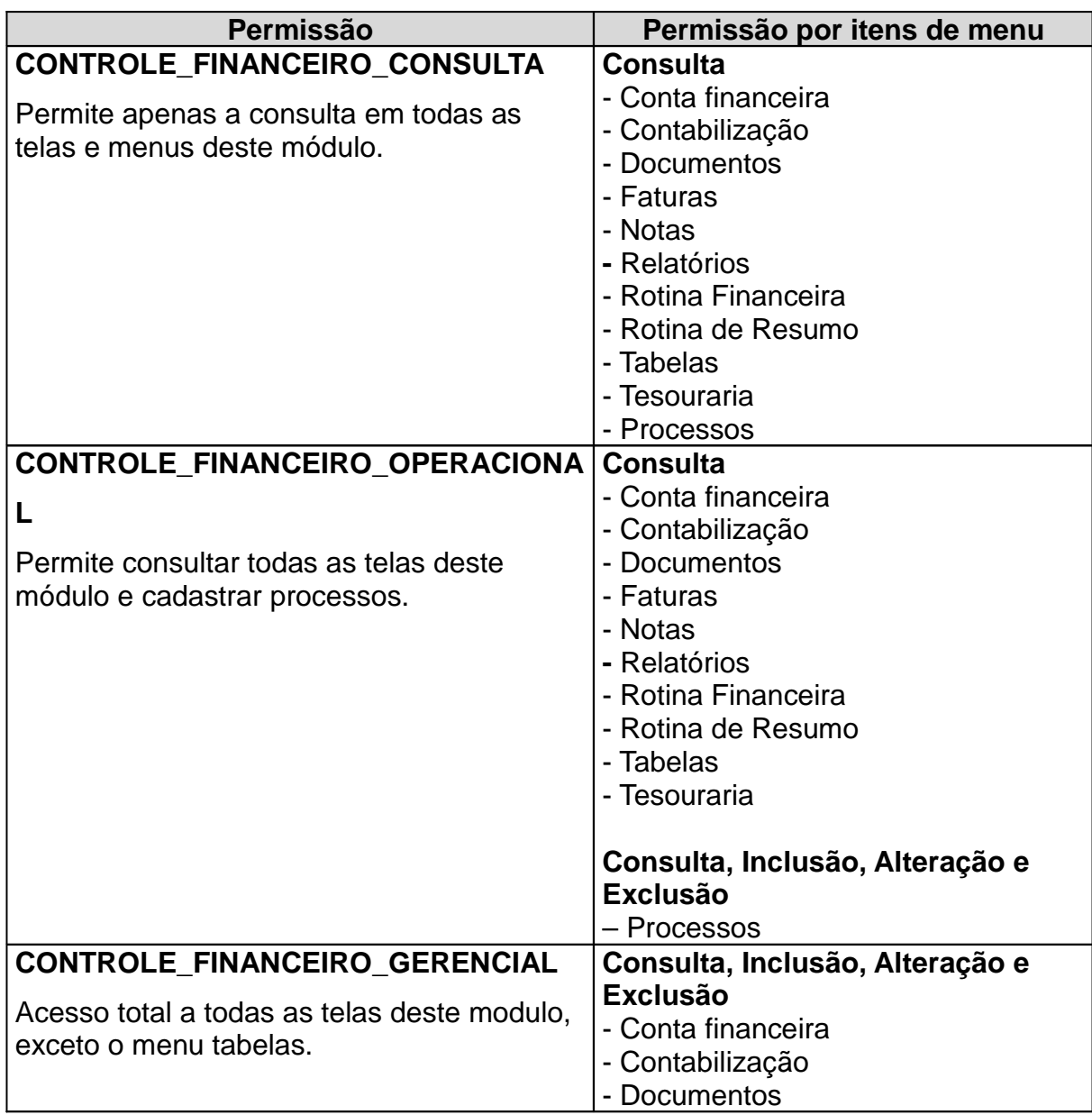

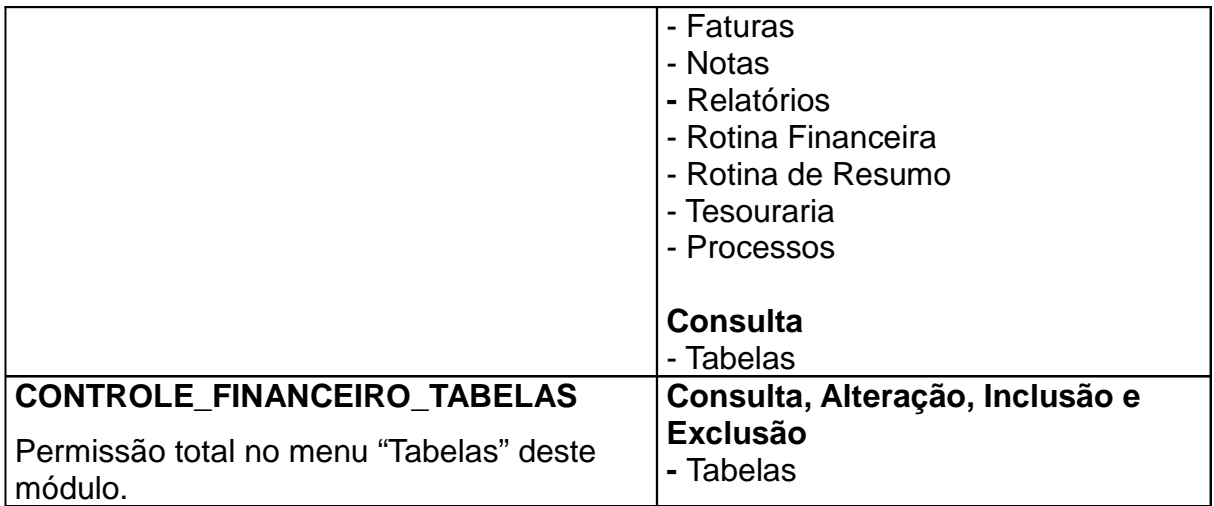

#### **Módulo "Prestador"**

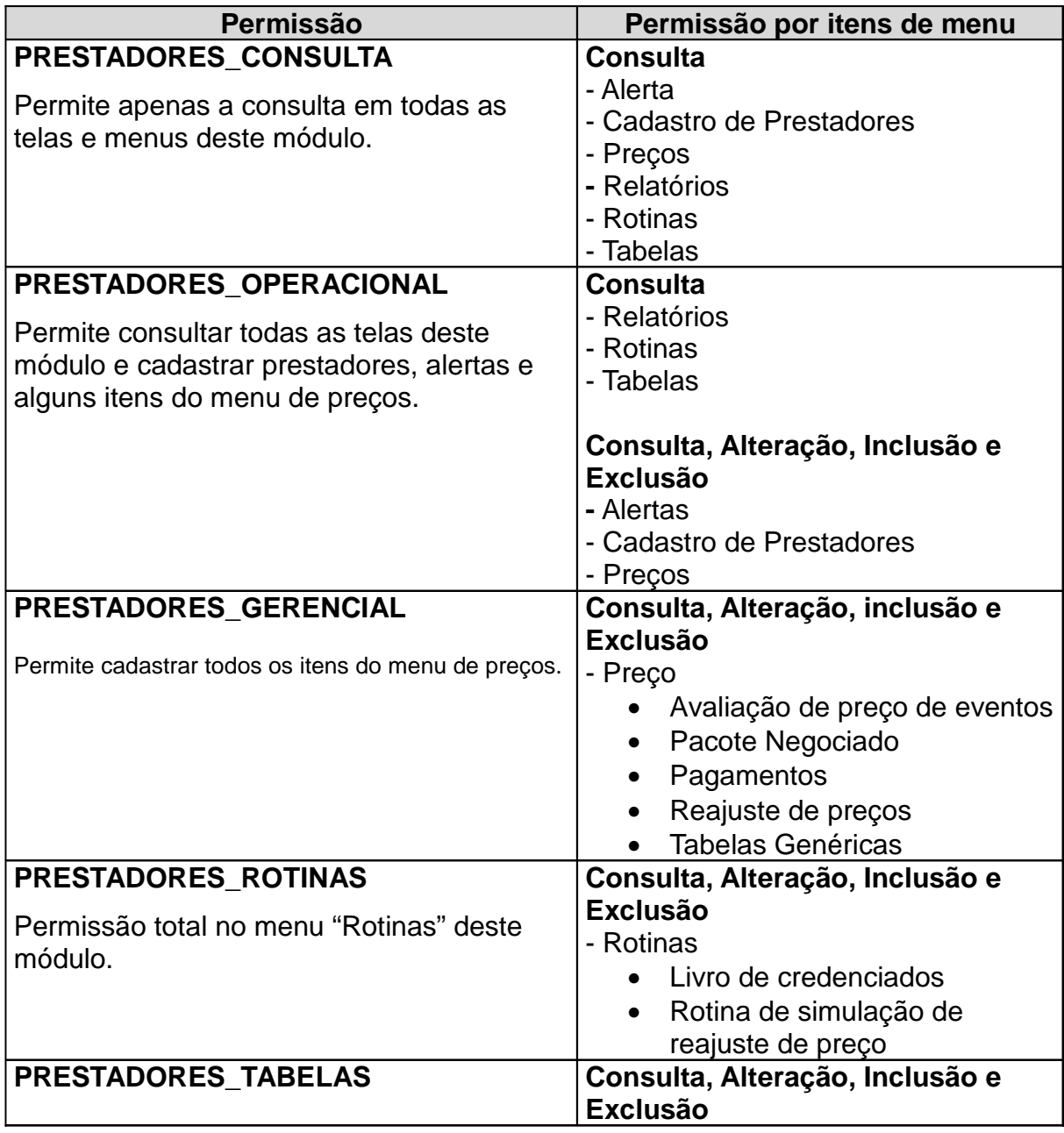

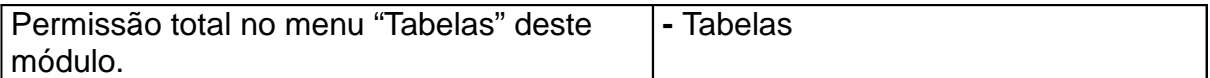

## **Módulo "Processamento de Contas"**

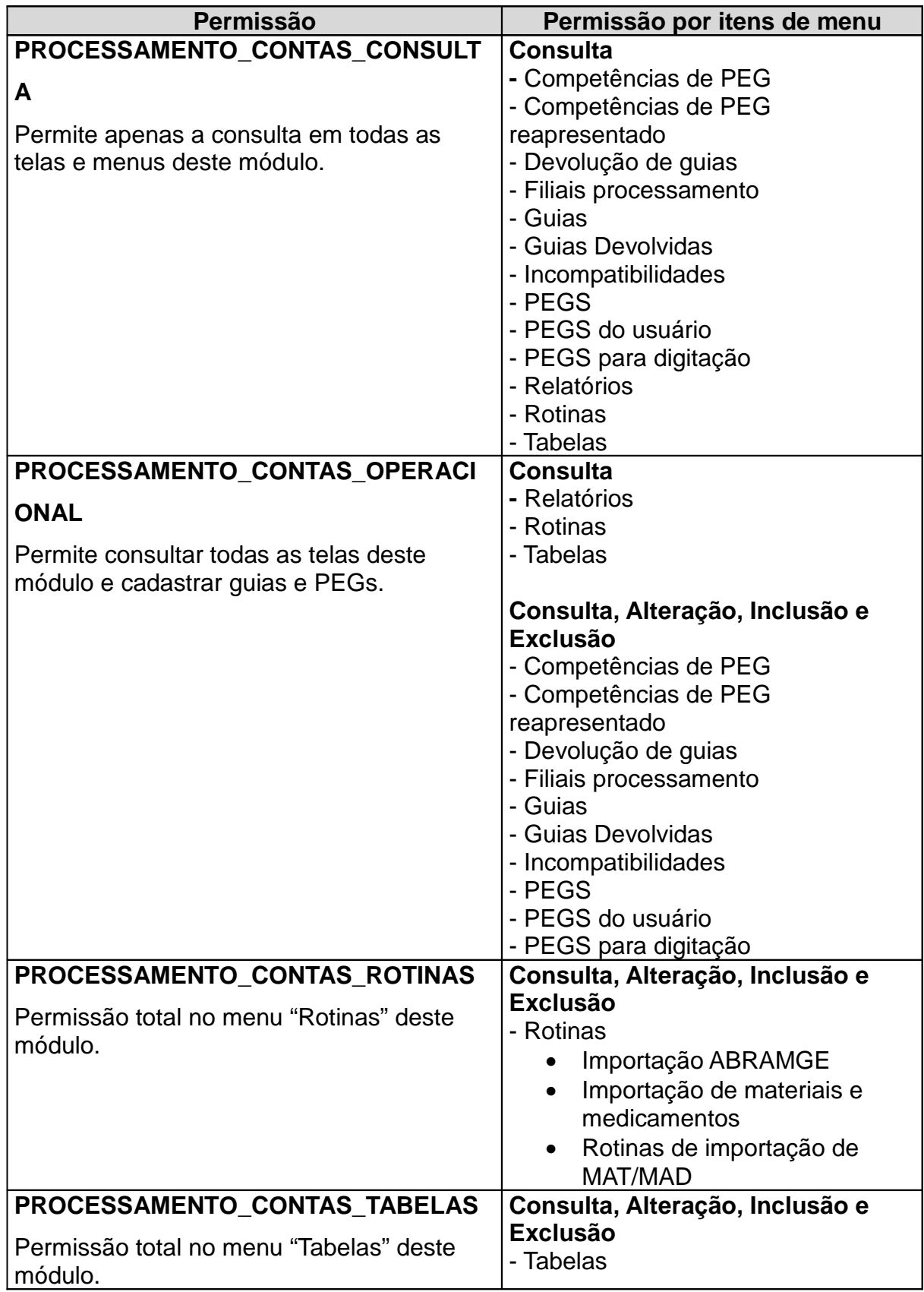

**Módulo "Diversos"**

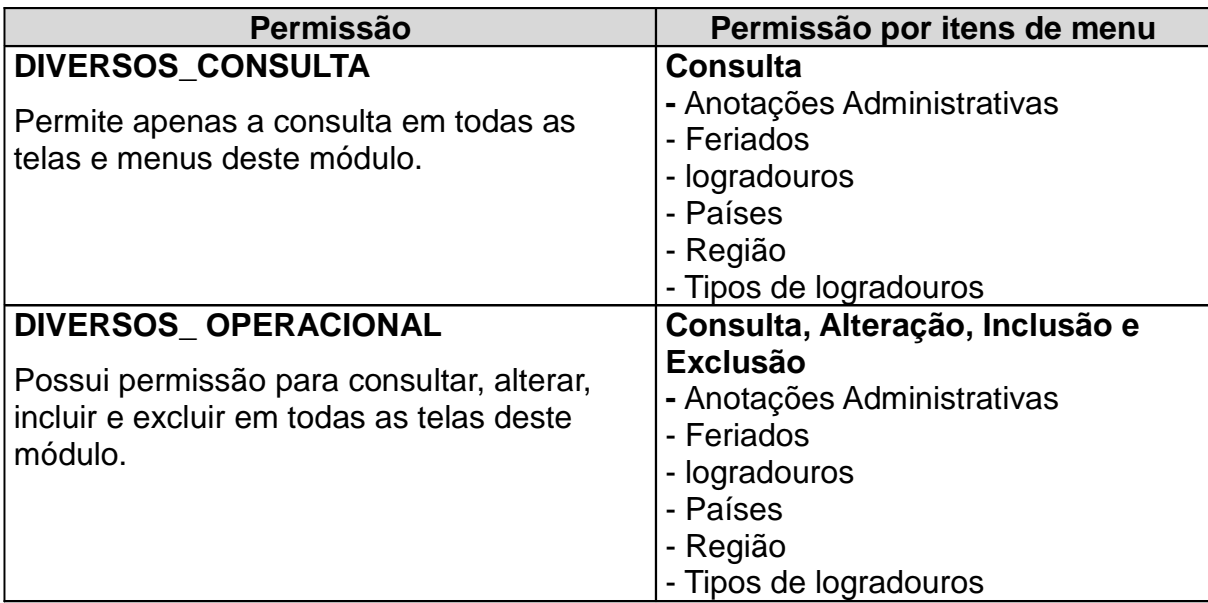

# **Grupos Específicos**

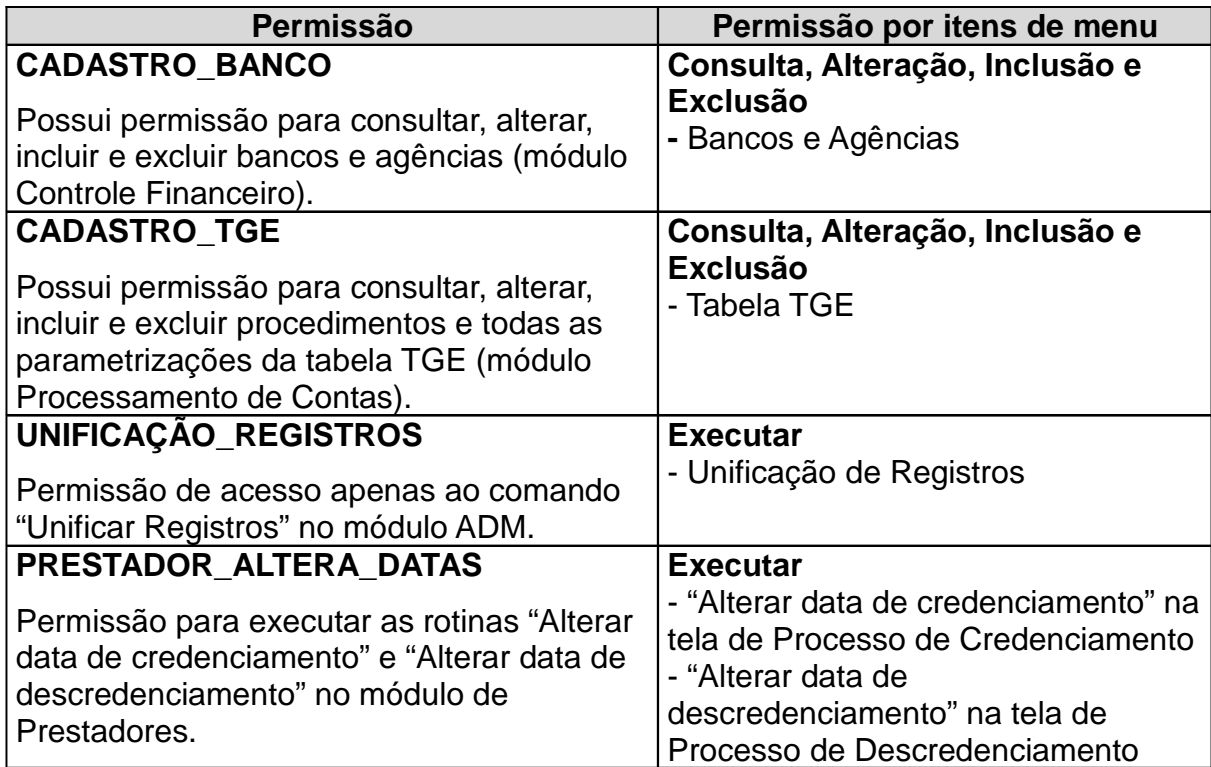

# **Grupos Especiais**

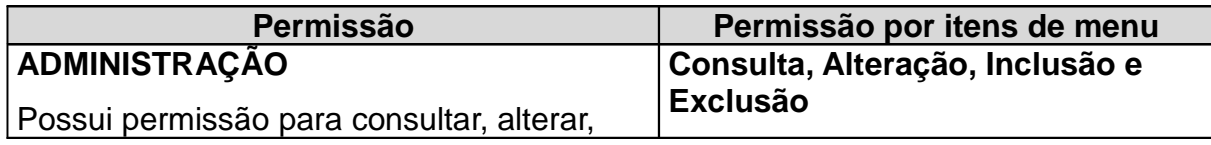

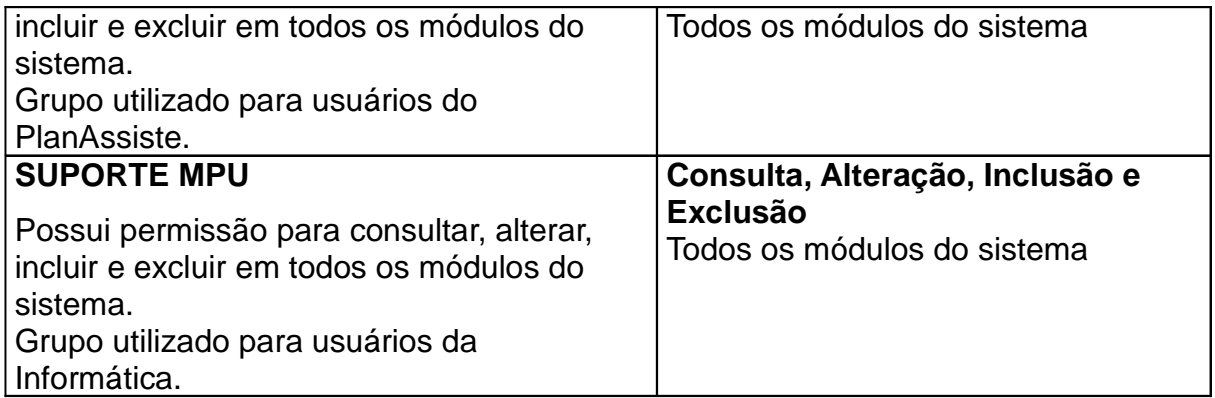

# **Observações**

Os módulos **Consultas** e **Monitor de Processos** estão disponíveis para todos os usuários cadastrados no sistema.